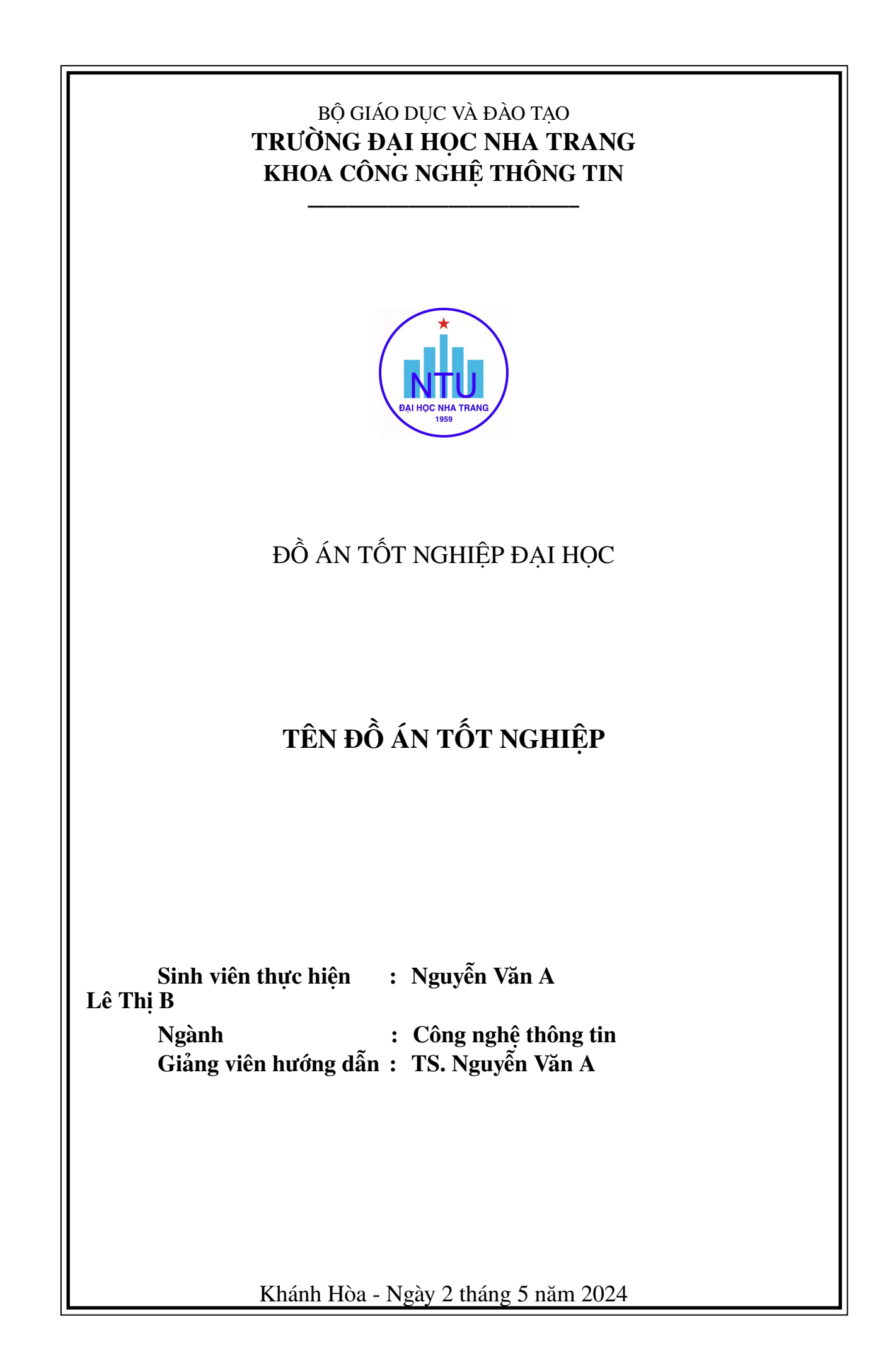

#### **Lời cam đoan**

Tôi cam đoan đây là công trình do tôi tự thực hiện dưới sự hướng dẫn của TS. Nguyễn Đình Hưng. Các nội dung nghiên cứu, số liệu và kết quả là trung thực. Các số liệu, công trình sử dụng của tác giả khác đều được trích dẫn nguồn gốc rõ ràng. Tất cả phần mềm, mã nguồn được sử dụng trong đồ án này đều có giấy phép miễn phí.

Nếu phát hiện có bất kì sự gian lận nào, tôi xin chịu hoàn toàn trách nhiệm.

Lê Trọng Kha

#### **Lời cảm ơn**

Công trình này có sử dụng một phần sản phẩm của [Hung Vo](https://github.com/thanhhungqb/thesis-template) và [Ngo Thi Tien.](https://www.overleaf.com/project/62986f62b65db6f03abab3b8)

### **Tóm tắt**

Tài liệu này cung cấp một bản thiết kế mẫu biên soạn đồ án/khóa luận tốt nghiệp đại học/sau đại học theo quy định của Trường đại học Nha Trang.

# **Mục lục**

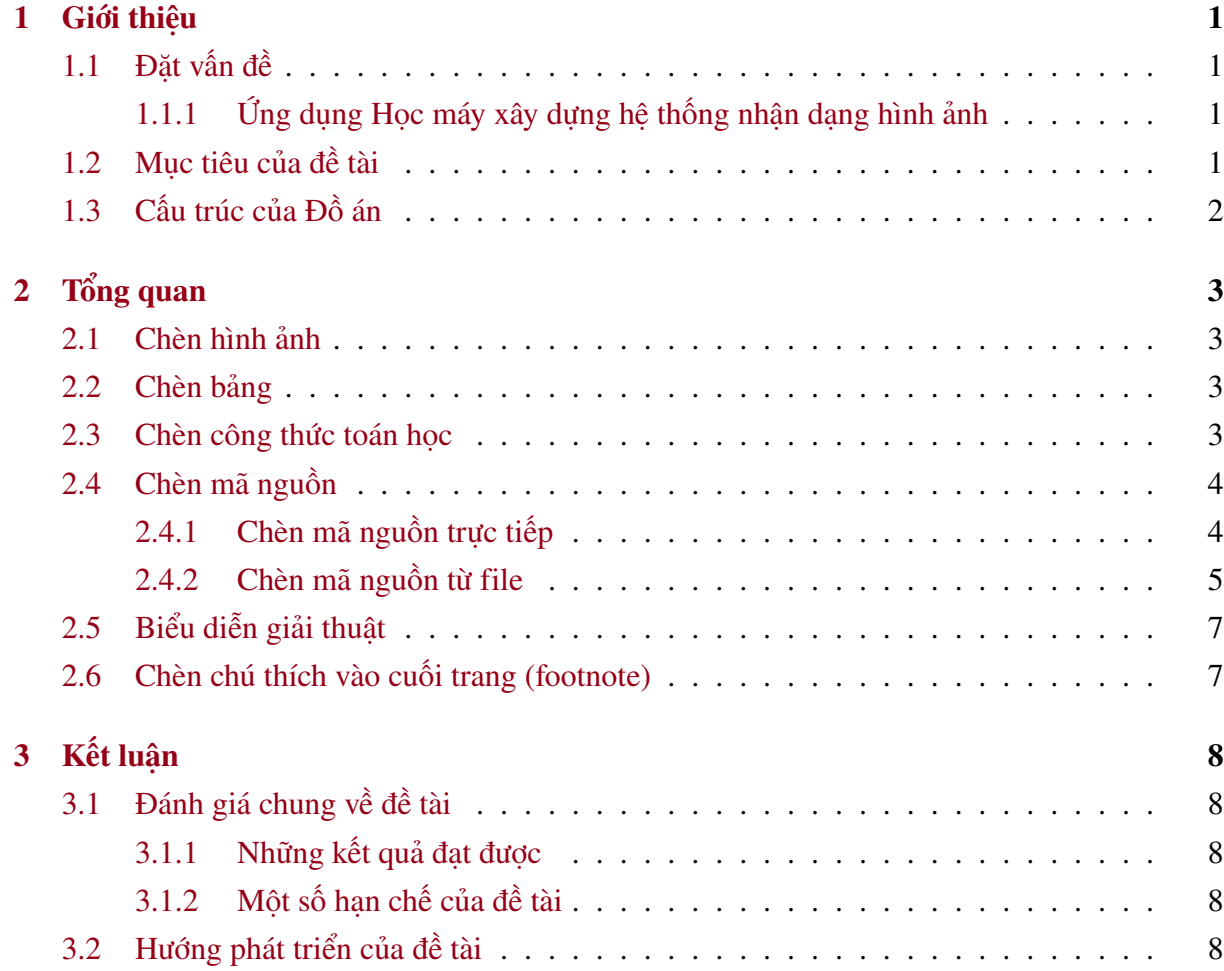

# **Danh sách bảng**

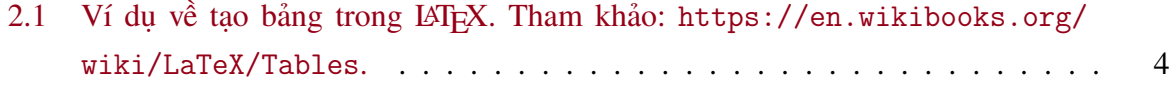

## **Danh sách hình vẽ**

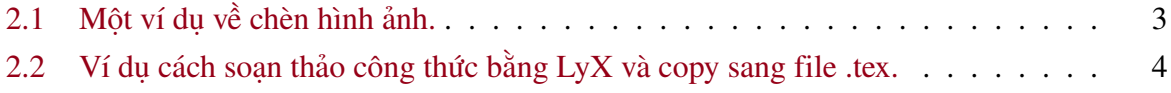

# **Danh sách giải thuật**

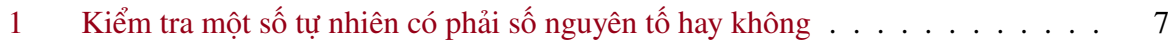

## <span id="page-8-0"></span>**Chương 1**

## **Giới thiệu**

### <span id="page-8-1"></span>**1.1 Đặt vấn đề**

Đồ án/khóa luận tốt nghiệp đại học là một công trình hoàn chỉnh sinh viên nhằm tổng hợp, vận dụng kiến thức đã học để trình bày phát hiện mới hoặc thiết kế, xây dựng một hệ thống/sản phẩm. Thông thường, sinh viên thực hiện đồ án tốt nghiệp dưới sự hướng dẫn của một hoặc một số giảng viên có kinh nghiệm trong lĩnh vực nghiên cứu.

Tài liệu này giới thiệu một khuôn mẫu (template) giúp sinh viên soạn thảo đồ án tốt nghiệp một cách chuyên nghiệp với LATEX[\[1\]](#page-16-0).

#### <span id="page-8-2"></span>**1.1.1 Ứng dụng Học máy xây dựng hệ thống nhận dạng hình ảnh**

Nhập nội dung của subsection ở đây.

### <span id="page-8-3"></span>**1.2 Mục tiêu của đề tài**

Các mục tiêu chính của đề tài bao gồm:

- Tìm hiểu tổng quan về Trí tuệ nhân tạo và ứng dụng;
- Tìm hiểu cơ sở toán học và mô hình học máy;
- Xây dựng hệ thống nhận dạng loài vật tự động qua ảnh, sử dụng mô hình học máy tiên tiến;
- Triển khai mô hình thành ứng dụng.

## <span id="page-9-0"></span>**1.3 Cấu trúc của Đồ án**

Đồ án gồm các phần như sau:

- Chương [1:](#page-8-0) Giới thiệu.
- Chương [2:](#page-10-0) Tổng quan.
- Chương [3:](#page-15-0) Kết luận.

## <span id="page-10-0"></span>**Chương 2**

# **Tổng quan**

### <span id="page-10-1"></span>**2.1 Chèn hình ảnh**

<span id="page-10-4"></span>Hình [2.1](#page-10-4) minh họa chèn hình ảnh vào báo cáo.

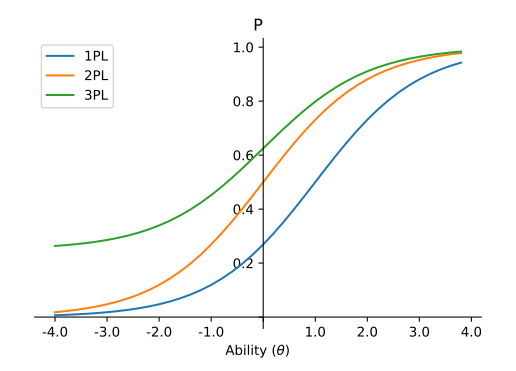

Hình 2.1: Một ví dụ về chèn hình ảnh.

### <span id="page-10-2"></span>**2.2 Chèn bảng**

### <span id="page-10-3"></span>**2.3 Chèn công thức toán học**

Công thức [2.1](#page-10-5) thể hiện mức độ tương tác giữa hai tập  $T_j^P$  và  $T_k^P$ *k* .

<span id="page-10-5"></span>
$$
S_{j,k}^{P} = \frac{\sum_{t_m^P \in T_j^P} \sum_{t_n^P \in T_k^P} r(t_m^P, t_n^P)}{|T_j^P||T_k^P|}
$$
(2.1)

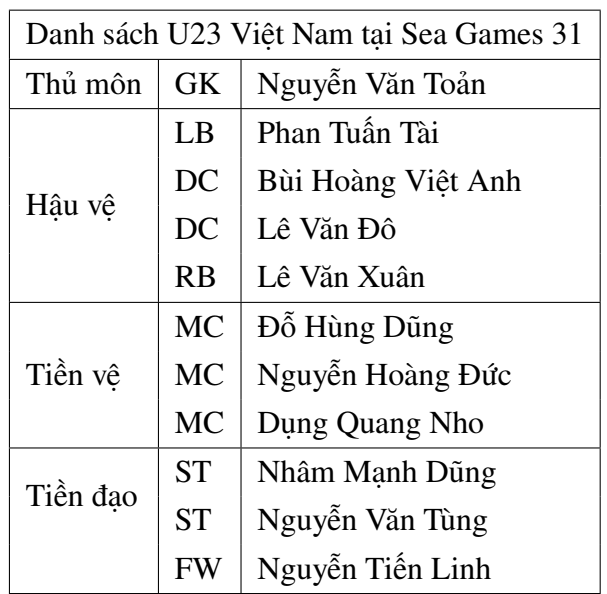

<span id="page-11-2"></span>Bảng 2.1: Ví dụ về tạo bảng trong LATEX. Tham khảo: [https://en.wikibooks.org/wiki/](https://en.wikibooks.org/wiki/LaTeX/Tables) [LaTeX/Tables](https://en.wikibooks.org/wiki/LaTeX/Tables).

<span id="page-11-3"></span>Để soạn thảo các công thức toán học được dễ dàng hơn, có thể sử dụng một phần mềm hỗ trợ nhập công thức theo dạng What You See Is What You Mean (WYSIWYM), chẳng hạn như [LyX,](https://www.lyx.org/) sau đó copy LaTeX code vào file .tex (xem Hình [2.2\)](#page-11-3), sẽ được kết quả như Công thức [2.2.](#page-11-4)

$$
E = \frac{1}{2} \sum_{i=1}^{n} (\hat{y}_i - y_i)^2
$$
   
 
$$
\sum_{i \in \text{Y (pdfate)} \text{ Preview}} \frac{1}{\text{Solve } \text{source code for paragraph 0}}
$$
   
 
$$
\sum_{i \in \text{Y (frac[1]{2}} \setminus \text{sum}_i(i=1) \land [n] (\text{hat}(y)_i(i) - y_i(i)) \land [2] \in \text{S}}
$$

Hình 2.2: Ví dụ cách soạn thảo công thức bằng LyX và copy sang file .tex.

<span id="page-11-4"></span>
$$
E = \frac{1}{2} \sum_{i=1}^{n} (\hat{y}_i - y_i)^2
$$
 (2.2)

### <span id="page-11-0"></span>**2.4 Chèn mã nguồn**

Có thể sử dụng package minted để chèn mã nguồn có định dạng (syntax highlighted source code) vào báo cáo. Có hai lựa chọn: chèn mã nguồn trực tiếp hoặc từ file có sẵn.

### <span id="page-11-1"></span>**2.4.1 Chèn mã nguồn trực tiếp**

**Ví dụ:**

```
\#include \leq stdio.h>int main()
{
        printf("Hello world!");
}
```
#### <span id="page-12-0"></span>**2.4.2 Chèn mã nguồn từ file**

#### **Cú pháp:**

```
\inputminted{C++/Java/C#...}{path to source file}
```
**Ví dụ:** Đoạn mã nguồn sau đây được chèn từ file code/XulyFileText.cpp

```
// Minh hoa xu ly file
#inculate \leq stdio.h>// Ham doc mang 1 chieu tu file
void ReadArray(char *fname, int a[], int &n)
{
        FILE *fp = fopen(fname, "rt"); // mo file de doc (r) dang text (t)
        if(fp == NULL)printf("Khong mo duoc file!");
        else
        {
                // Doc nfscanf(fp, "%d", &n);
                // Doc cac phan tu cua mang
                for(int i=0; i \le n; i++)fscanf(fp, "%d", &a[i];
                fclose(fp);
        }
}
// Ham ghi mang vao file
void WriteArray(char *fname, int a[], int n)
{
        FILE *fp = fopen(fname, "wt"); // mo file de ghi (w) dang text (t)
        if(fp == NULL)printf("Khong mo duoc file!");
```

```
else
        {
                // ghi n
                fprintf(fp, "\%d\n'\n'', n);
                // Ghi cac phan tu cua mang
                for(int i=0; i \le n; i++)fprintf(fp, "\%d", a[i]);
                fclose(fp);
        }
}
void PrintArray(int a[], int n)
{
        for(int i=0; i<n; i++)
                printf("%d ", a[i]);
}
void SortArray(int a[], int n)
{
        for(int i=0; i \le n-1; i^{+})
                for(int j=i+1; j < n; j++)if(a[i] > a[j]){
                                 int t = a[i];
                                 a[i] = a[j];a[j] = t;}
}
int main()
{
        int a[100], n;
        ReadArray("D:\\array.txt", a, n);
        printf("Mang doc tu file:\n");
        PrintArray(a, n);
        printf("\nMang da sap xep tang dan:\n");
        SortArray(a, n);
```

```
PrintArray(a, n);
// Luu mang da sap xep vao file moi:
WriteArray("d:\\array1.txt",a ,n);
```
### **2.5 Biểu diễn giải thuật**

<span id="page-14-0"></span>}

<span id="page-14-2"></span>**Giải thuật 1:** Kiểm tra một số tự nhiên có phải số nguyên tố hay không

```
Input: Số tự nhiên n
  Output: True nếu n là số nguyên tố, False nếu n không phải số nguyên tố
1: function ISPRIMENUMBER(n)
2: if n < 2 then return False
3: end if
4: for i \leftarrow 2 to n/2 do
5: if n\% i = 0 then return False
6: end if
7: end for
8: return True
9: end function
```
### <span id="page-14-1"></span>**2.6 Chèn chú thích vào cuối trang (footnote)**

Khi cần chèn một dòng chú thích vào cuối trang, sử dụng lệnh **footnote**[1](#page-14-3) .

<span id="page-14-3"></span><sup>1</sup>Đây là dòng chú thích

## <span id="page-15-0"></span>**Chương 3**

# **Kết luận**

- <span id="page-15-1"></span>**3.1 Đánh giá chung về đề tài**
- <span id="page-15-2"></span>**3.1.1 Những kết quả đạt được**
- <span id="page-15-3"></span>**3.1.2 Một số hạn chế của đề tài**
- <span id="page-15-4"></span>**3.2 Hướng phát triển của đề tài**

## **Tài liệu tham khảo**

<span id="page-16-0"></span>[1] Timothy Van Zandt and Timothy VAN. Documentation for fancybox. sty: Box tips and tricks for latex, 2010.